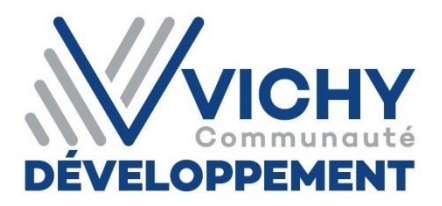

**Agence de développement économique de la Communauté d'agglomération Vichy Communauté**

## **Communiqué de presse / Vichy, le 21 septembre 2017**

# **Nouvelle édition de L'annuaire économique de Vichy Communauté Tous les acteurs économiques de l'agglomération vichyssoise regroupés en un document**

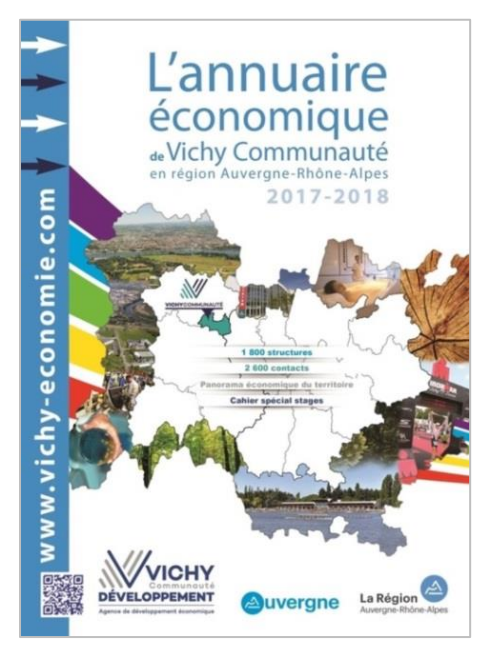

Connaître les forces vives du bassin d'emploi de vichy en un clin d'œil : c'est ce que permet l'annuaire économique édité annuellement à 8.000 exemplaires en septembre par l'Agence de développement de l'agglomération. Au programme, 1.800 fiches recensant les entreprises, structures publiques et forces vives du territoire, et même au-delà avec des adresses utiles pratiques en Auvergne-Rhône-Alpes.

### **"Le qui fait quoi du bassin économique vichyssois"**

L'annuaire économique a pris en compte le changement de taille de l'agglomération de Vichy, passant de 23 à 38 communes, pour 83.000 habitants. Il s'est donc enrichi

de nouveaux contacts de l'ex Montagne Bourbonnaise. **L'Agence de développement s'est également adaptée à ce nouveau territoire et a changé de nom, avec un nouveau logo** : Vichy Val d'Allier Développement est devenue **VICHY Communauté DÉVELOPPEMENT**.

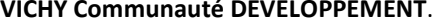

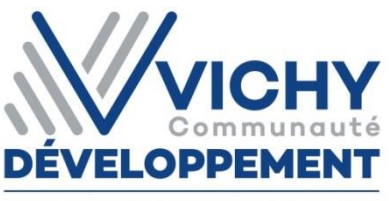

Agence de développement économique

L'annuaire est également consultable sur le site internet de l'Agence **vichy-economie.com**, via un [moteur de recherche](http://www.vichy-economie.com/annuaire-economique-vichy) mais aussi depuis un [feuilleteur.](http://www.vichy-economie.com/annuaire-economique-vichy-virtuel) Il est également distribué dans un grand nombre de lieux publics de l'agglomération en lien avec les entreprises : " c'est une façon de nous assurer que tout le monde s'approprie le document. Après tout, c'est le *qui fait quoi* du bassin économique vichyssois " explique l'Agence de développement.

#### **Une relation entreprises- étudiants**

Parce qu'un certain nombre d'étudiants (sur les 2.300 auxquels s'ajoutent les 4.500 du Cavilam Alliance française - Centre d'approches vivantes des langues et des médias) ne sont pas forcément familiers avec les structures économiques environnantes, l'annuaire s'applique à développer des coopérations entre ces deux mondes. Les annuaires sont ainsi distribués dans les établissements d'enseignement supérieur de l'agglomération, une ressource qui peut s'avérer particulièrement utile pour la recherche d'un stage. A l'inverse, l'annuaire dispose d'un **cahier des formations et des stages** afin d'optimiser la recherche de stagiaires pour les entreprises.

**Où se procurer l'annuaire** : L'annuaire est disponible auprès de l'Agence à la CCI de Vichy, ainsi que dans des lieux relais et partenaires comme l'Hôtel d'agglomération, les mairies, le Point Information Jeunesse, la Mission Locale, établissements scolaires et universitaires, CCI Allier, l'Atrium (pôle d'activités tertiaires à Vichy), Pôle Emploi, établissements de formation (CIBC, EFCA, Adelfa,…), le Comité d'Expansion Economique de l'Allier (CEEA) à Moulins, les agences régionales de développement économique (Auvergne-Rhône-Alpes Entreprises) et des territoires d'Auvergne (ARDTA) à Clermont-Ferrand.

#### **Vous avez une idée, un projet d'entreprise ?**

**Vichy Communauté Développement / tél. 04 70 30 41 70 / developpement@vichy-economie.com**

## *Faire ensemble autrement*

**VICHY Communauté DEVELOPPEMENT / 5-15 rue Montaret – BP 52337 – 03203 VICHY Cedex Tél. 04 70 30 41 70 / E-mail : [developpement@vichy-economie.com](mailto:vvadeveloppement@vichy-economie.com) [www.vichy-economie.com](http://www.vichy-economie.com/)**

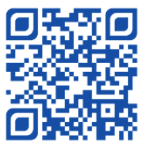

Association loi 1901, déclarée en Préfecture le 28/09/1989 (N° 5151) – Siret 352 632 186 00040 – Code NAF 9499Z